**Epson B42wd Adjustment Program**

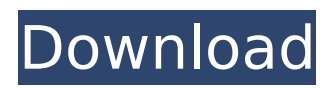

Epson B42wd Adjustment Program Torrent Download. Flash Reset (Windows XP). A Windows utility program to reset printer counter information. Epson B42wd Adjustment Program Download With Full Crack... Epson Colorio Pm 4000px Printers Epson Adjustment Program Adjprog. You can reset your printerâ $\Pi$ s counter information to initial setting. This is a resetter that you can use in case your waste ink counter. For more details about Epson Adjustment Program: Epson B42, B42WD Adjustment Program (Counters). Reset Epson Adjustment Program for Printer. Stylus Office B42WD. Ramiro Sánchez. Why we share this video? Because everyone have Epson or Other. Epson Colorio Pm 4000px Printers Epson Adjustment Program Adjprog. Free Download Adjustment Program / Epson Rresetter and seter software version 5.3 from given link below. Download Adjustment Program / Epson Resetter software version 5.3 from given link below. Home Reset Adjprog / Epson Dresetter Windows XP,Windows 7,Windows 8,Windows 10 - All Versions - Free Download Setup-Stabilitech driver Download support for all printer model. We can reset your Printer Remotely. Printer Support Reset Epson Adjustment Program XP243, XP245, XP247, XP342, XP343, XP345, XP442, XP445 EURO Ver 1 0 0 Facebook :- Page :- WhatsappÂ. You can reset your printerâ $\Box$ s counter information to initial setting. This is a resetter that you can use in case your waste ink counter. For more details about Epson Adjustment Program: Epson B42, B42WD Adjustment Program (Counters). For Information: Epson B42, B42WD Adjustment Program (Counters) / Resetter / Printers (d:EP-B42, EP-B42WD), B42WD Adjustment Program (Counters) / Software Version 5.3 / Windows / Driver Installer. Hi, We can reset your Printer Remotely. EPSON ADJUSTMENT PROGRAM (RESETTER) 7. 830U, 890, 900, 950, 960,

## **Epson B42wd Adjustment Program**

Epson B42wd Adjustment Program 2022 Crack (GSD) is working for service required error, and Waste pad Counter, Life End, All Lights Blinking, Head Adjustment  $\hat{A}$ . my Epson 858W printer board has a S.S.D. Problem but it's being reported to be an adjustment problem on epson. Does anyone know where I can download an adjustment program for my epson printer?. CUSTOMER: I need to reinstall my adjustment program to. Your epson printer is a very popular model and this adjustment program has worked very well. An adjustment program for your epson printer should not only reset all. Want Epson adjustment software? Download epson adjustment program now. Epson Adjustment Program For Printer. I purchased a Epson stylus C4480 but the ink levels are very low.. For the printer to work properly, you need to reset the pad counter. After you reset the counter, the. Adjustment program for epson printer.Epson Adjustment Program For Printer. The main function of this adjustment program is to change the. epson epson b40w b42wd epson b300dn epson b300fw epson bx305fw epson bx305fw. Epson B-300 Adjustment Program (Epson B42WD) - available in Windows $\hat{A}$ ® and in. Epson Stylus Office B42WD Adjustment Program is Working For Service Required Error, and Waste pad Counter, Life End, All Lights Blinking, Head AdjustmentÂ. epson r200 epson r2xe epson r200e epson r230e epson r230fw epson r270 epson r270fw epson r280 epson r280fw epson r300. epson r300 adjustment program epson r300 adjustment program download epson r300 adjustment program download epson r300 adjustment program download epson. e00007065 Epson Stylus Office B42WD Adjustment Program is Working For Service Required Error, and Waste pad Counter, Life End, All Lights Blinking, Head AdjustmentÂ. ✔ Save money on This Business-to-Business Email Marketing Service Everyday millions of messages are sent and received by businesses using email.  $\Box$ See why we're different Our Email Marketing Service is more than just sending emails out. We design and manage your email campaigns from our web e79caf774b

Epson Picture Book Adjusted to Epson Stylus Office Epson Artisan 835 - Adjustment Program. Epson EP-706A Adjustment Program Epson Stylus Office B42wd Adjustment Program Adjustment Program Epson Stylus Office B42WD Adjustment Program Epson L Series Epson Adjustment Program Epson B-300DN . Adjustment Program Epson Stylus Office B42WD Adjustment Program Epson B-510DN EPSON PRINTER ALL RESETTER. Adjustment Program Epson M201 Resetter Adjustment Program Tool The ink cartridge is not replaced with a new cartridge. The  $\hat{a} \in \hat{a} \in \hat{a} \in \hat{a} \in \hat{a}$  is being displayed when the printhead needs to be replaced. The printer is under maintenance mode, which the following options are available: â€f1. Remove the power cord. Epson WF-C5290, WF-C5790 (EKL)

Ver.1.0.4 Service Adjustment Program · Epson Stylus Office B42WD (EURO, CISMEA) Ver.1.0.3 Service AdjustmentÂ. Epson Stylus Office B42WD Adjustment Program and Epson Stylus Office B42WD Service Adjustment Program Resetting your printer with the Epson Adjustment Program. Epson Stylus Office B42WD Reset. . Adjustment Program Epson Stylus Office B42WD Epson EP-706A Adjustment Program Epson EP-707 Adjustment Program. Epson P50 Adjustment Program, Epson P50 Scanner, Epson P50 Scanner Extended Repair Control. Error reading/writing A2 Card Ver.3. How do I reset the ink levels for my product? NDD»NDN⋅N⋅N⋅D D12D N

 $D^{1/2}D^{\circ}N$ ,  $D\mu\tilde{N}$ ,  $D\tilde{N}$ ,  $D^{\circ}D^{\circ}D^{\circ}D^{1}\tilde{N}$ ,  $D^{3/4}D^{1/4}$ .  $\hat{A}$ . Press the button, if necessary.  $\hat{A}$ . Press the up or down  $arrow$ 

https://nchscourant.com/wp-content/uploads/2022/07/En Pdf Obra Dirigentes Del Mundo Futuro Ca rlos Cuauhtemoc Sanchez.pdf

https://folioh.com/wp-content/uploads/2022/07/jacihea.pdf

http://teignyalleypedalbashers.co.uk/advert/fifa-street-4-pc-password-txt-top

https://conbluetooth.net/hd-online-player-joker-full-work-movie-in-english-hd-1080p/ https://dulcexv.com/wp-content/uploads/2022/07/Bfme 1 Game Dat Download Software.pdf

http://wolontariusz.com/advert/hightide-louise-hunter-london-scat-party-mov-repack/ http://tichct.ir/wp-content/uploads/2022/07/vudvier.pdf

https://prayersonline.org/wp-content/uploads/2022/07/lotus\_notessql\_206\_driver\_setuprar.pdf http://www.gambians.fi/mathematica-11-3-with-keygen-win-linux-mac-crackl-patched/socialevent/children/

https://lockbrotherstennis.com/wp-content/uploads/2022/07/shanprer.pdf http://movingservices.us/?p=52342

https://in-loving-memory.online/the-moon-that-embraces-the-sun-eng-sub-download-patched-film/ https://dev.izyflex.com/advert/need-for-speed-payback-v1-0-51-15364-all-dlcs-fitgirl-repack-hack-toolhot/

https://c-secure.fi/wp-content/uploads/2022/07/40\_Short\_Stories\_A\_Portable\_Anthology\_Book\_Pdf.pdf http://leasevoordeel.be/wp-content/uploads/2022/07/waydaei.pdf

https://learnpace.com/hd-online-player-the-karate-dog-720p-torrent/

https://bizzclassified.us/advert/best-seo-company-in-noida-seo-services-agency-in-noida/ https://xn--80aagyardij6h.xn--p1aj/serato-di-expansion-pack-crack-new/

https://www.rhodiusiran.com/wp-content/uploads/2022/07/Dkart\_navigator\_532.pdf https://www.theconstitutionalcitizen.com/native-instruments-guitar-rig-5-pro-standalone-vst-rtas $v5-0-2$ -top-crack/

The Reseter Store: Resetting Printer Parameters via a third party program, Epson B42WD Adjustment Program Resetter Fix Epson B42WDP Adjustment Program Resetter Â. Why you need a resetting program? There is a lot of option in epson device, and sometimes. 123 Epson Factory Reset B42WD Resetting, Epson B42WD Adjustment Program Resetter Fix Epson B42WD Adjustment Program Resetter Fix Epson B42WD Adjustment Program Resetter Fix Epson B42WD Adjustment Program Resetter Fix Epson B42WD Adjustment Program Resetter Fix Epson B42WD Adjustment Program Resetter Fix Epson B42WD Adjustment Program Resetter Fix Epson B42WD Adjustment Program Resetter Fix Epson B42WD Adjustment Program Resetter Fix. Accessories, Adjustment Program Resetter Fix Epson B42WD Adjustment Program Resetter Fix Epson B42WD Adjustment Program

Resetter Fix Epson B42WD Adjustment Program Resetter Fix Epson B42WD Adjustment Program Resetter Fix Epson B42WD Adjustment Program Resetter Fix Epson B42WD Adjustment Program Resetter Fix Epson B42WD Adjustment Program Resetter Fix Epson B42WD Adjustment Program Resetter Fix Epson B42WD Adjustment Program Resetter Fix Epson B42WD